## 百洋产业投资集团股份有限公司

# 关于召开 2017 年第三次临时股东大会的通知

## 本公司及董事会全体成员保证信息披露内容的真实、准确和完整,没有虚假记载、 误导性陈述或重大遗漏。

根据《公司法》、《深圳证券交易所股票上市规则》和《百洋产业投资集团股份有 限公司章程》的有关规定和要求,经百洋产业投资集团股份有限公司(以下简称"公 司")第三届董事会第十二次会议审议通过,决定召开 2017 年第三次临时股东大会。 现将有关事项公告如下:

## 一、会议基本情况

1、股东大会届次:2017 年第三次临时股东大会;

2、股东大会的召集人:公司董事会;

3、会议召开的合法、合规性:根据公司第三届董事会第十二次会议决议,公司 将于 2017 年 6 月 15 日召开 2017 年第三次临时股东大会。本次股东大会的召开符合 有关法律、法规和《公司章程》的规定;

4、会议方式:采取现场投票表决方式和网络投票方式相结合行使表决权;

(1)现场投票:股东本人出席现场会议或者通过授权委托他人出席现场会议。

(2)网络投票:本次股东大会将通过深圳证券交易所交易系统和互联网投票系 统向全体股东提供网络形式的投票平台,股东可以在"5、会议召开日期和时间"中 注明的网络投票时间内通过上述系统行使表决权。

公司股东只能选择现场投票、网络投票中的一种方式,如同一表决权出现重复投 票表决的,以第一次投票表决结果为准。网络投票包含证券交易系统和互联网系统两 种投票方式,同一表决权只能选择其中一种方式。

5、会议召开日期和时间:

(1)现场会议召开时间:2017 年 6 月 15 日星期四下午 15:00

(2)网络投票时间为:2017 年 6 月 14 日-2017 年 6 月 15 日

其中,通过深圳证券交易所系统进行网络投票的具体时间为:2017 年 6 月 15

 $cminf$ 巨潮寄讯

日 9:30-11:30 和 13:00-15:00;通过深圳证券交易所互联网投票系统投票的具体时间 为:2017 年 6 月 14 日 15:00 至 2017 年 6 月 15 日 15:00 期间的任意时间。

6、现场会议召开地点:广西南宁高新技术开发区高新四路 9 号公司会议室;

7、股权登记日:2017 年 6 月 12 日。

8、出席对象:

1)截止 2017 年 6 月 12 日下午收市交易结束后在中国证券登记结算公司深圳分 公司登记在册的本公司全体股东均有权出席股东大会,并可以以书面形式委托代理人 出席会议和参加表决,该股东代理人不必是本公司股东;

2)公司董事、监事及高级管理人员;

3)公司聘请的见证律师。

## 二、会议审议事项

1、审议《关于延长公司非公开发行股票股东大会决议有效期的议案》

2、审议《关于提请股东大会延长授权董事会全权办理本次非公开发行股票相关 事项有效期的议案》

有关具体内容详见公司 2017 年 5 月 27 日在指定信息披露媒体《证券时报》、《证 券日报》和巨潮资讯网([http://www.cninfo.com.cn](http://www.cninfo.com.cn/))上发布的《第三届董事会第十二次会 议决议公告》、《关于非公开发行股票决议及授权延期的公告》等公告文件。

根据《上市公司股东大会规则(2014 年修订)》的要求,上述议案将对中小投资 者的表决进行单独计票并及时公开披露(中小投资者是指以下股东以外的其他股东: 1、上市公司的董事、监事、高级管理人员;2、单独或者合计持有上市公司 5%以上股 份的股东)。

## 三、现场会议的登记方法:

1、登记方式:以现场、信函或传真的方式进行登记。(采用信函或传真形式登记 的,请首先进行电话确认。)

2、登记时间:2017 年 6 月 13 日、2017 年 6 月 14 日 9:00-11:30,14:30-17:00

3、登记地点及联系方式:公司证券部

通讯地址:广西南宁高新技术开发区高新四路 9 号

邮政编码:530004

联系电话: 0771-3210585

传真:0771-3212021

联系人: 欧顺明、林小琴

4、登记和表决时提交文件的要求

自然人股东须持本人有效身份证及股东账户卡进行登记,委托代理人出席会议 的,须持委托人有效身份证复印件、授权委托书、委托人证券账户卡和代理人有效身 份证进行登记。

法人股东由法定代表人出席会议的,需持营业执照复印件(加盖公章)、法定代 表人身份证和法人证券账户卡进行登记,由委托代理人出席会议的,需持有营业执照 复印件(加盖公章)、法定代表人身份证复印件、法人授权委托书、法人证券账户卡 和代理人身份证进行登记。

上述材料除注明复印件外均要求为原件,对不符合要求的材料须于表决前补充完 整。

## 四、 参加网络投票的具体操作流程

在本次股东大会上,股东可以通过深交所交易系统和互联网投票系统(地址为 http://wltp.cninfo.com.cn)参加投票,网络投票的具体操作流程见附件一。

#### 五、其他事项:

1、会议联系方式:

联系人:欧顺明、林小琴;

电话:0771-3210585;传真:0771-3212021;

地址:广西南宁高新技术开发区高新四路 9 号;

2、会议费用:

本次股东大会会期半天,出席会议的股东食宿、交通费及其他各项费用自理。 特此公告。

百洋产业投资集团股份有限公司董事会

二〇一七年五月二十六日

附件一:

## 参加网络投票的具体操作流程

## 一、通过深交所交易系统投票的程序

1、投票代码:362696

2、投票简称:百洋投票

3、投票时间:2017年6月15日的交易时间,即9:30-11:30和13:00-15:00。 4.股东可以选择以下两种方式之一通过交易系统投票:

(1)通过证券公司交易终端网络投票专用界面进行投票。

(2)通过证券公司交易终端以指定投票代码通过买入委托进行投票。 5.通过证券公司交易终端网络投票专用界面进行投票的操作程序:

(1)登录证券公司交易终端选择"网络投票"或"投票"功能栏目;

(2)选择公司会议进入投票界面;

(3) 根据议题内容点击"同意"、"反对"或"弃权";对累积投票议案则填 写选举票数。

6.通过证券公司交易终端以指定投票代码通过买入委托进行投票的操作程序:

(1)在投票当日,"百洋投票""昨日收盘价"显示的数字为本次股东大会审 议的议案总数。

(2) 进行投票时买卖方向应选择"买入"。

(3)在"委托价格"项下填报股东大会议案序号。100.00元代表总议案,1.00 元代表议案1,2.00元代表议案2,依此类推。每一议案应以相应的委托价格分别 申报。本次股东大会需表决的议案事项及对应申报价格如下表所示:

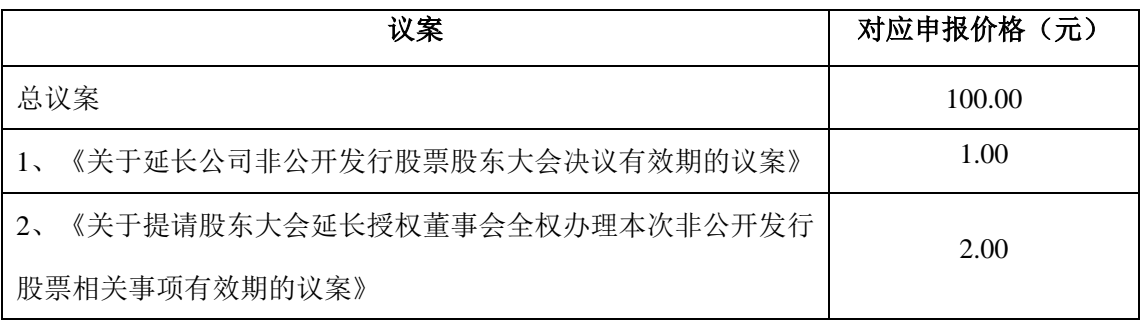

(4) 在"委托股数"项下填报表决意见:1股代表同意,2股代表反对,3股代 表弃权。

## 表决意见对应"委托股数"一览表

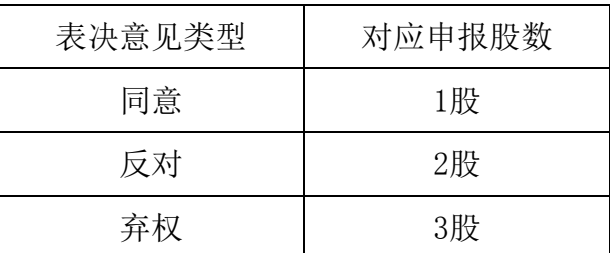

(5)对同一议案的投票以第一次有效申报为准,不得撤单。

(6)不符合上述规定的申报无效,深圳证券交易所交易系统作自动撤单处理, 视为未参与投票。

(7) 如需查询投票结果,请于投票当日下午18:00以后登录深圳证券交易所互 联网投票系统(http://wltp.cninfo.com.cn),点击"投票查询"功能,可以查 看个人网络投票结果,或通过投票委托的证券公司营业部查询。

7、投票举例

股权登记日持有"百洋股份"A股的投资者,对公司全部议案投赞成票,其申报 如下:

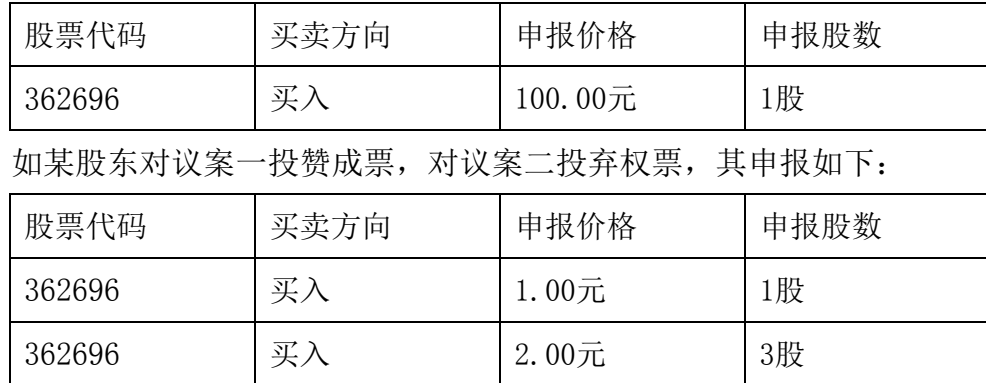

## 二、通过互联网投票系统的投票程序

1、投票时间:通过深圳证券交易所互联网投票系统投票的具体时间为2017年6月 14日15:00至2017年6月15日15:00的任意时间。

2、股东身份认证的具体流程:按照《深圳证券交易所投资者网络服务身份认证 业务实施细则》的规定,股东可以采用服务密码或数字证书的方式进行身份认证。

(1) 申请服务密码的流程:登陆http://wltp.cninfo.com.cn的密码服务专区 注册;填写"姓名"、"证券账户号"等相关信息并设置服务密码,如申请成功,系 统会返回一个4位数字的激活校验码。

(2) 激活服务密码:股东通过深交所交易系统比照买入股票的方式,凭借"激 活校验码"激活服务密码。该服务密码通过交易系统激活成功后的半日方可使用。服

务密码激活后长期有效,在参加其他网络投票时不必重新激活。密码激活后如遗失可 通过交易系统挂失,挂失后可重新申请,挂失方法与激活方法类似。申请数字证书的, 可向深圳证券信息公司或其委托的代理发证机构申请。

3、股东根据获取的服务密码或数字证书登录网址http://wltp.cninfo.com.cn的 互联网投票系统进行投票。

(1) 登录http://wltp.cninfo.com.cn,在"上市公司股东大会列表"中选择 "百洋股份2017年第三次临时股东大会投票"。

(2) 进入后点击"投票登录",选择"用户名密码登陆",输入您的"证券账 户号"和"服务密码": 己申领数字证书的投资者可选择CA证书登录。

(3) 进入后点击"投票表决",根据网页提示进行相应操作。

(4) 确认并发送投票结果。

## 授权委托书

兹全权委托 法生(女士)代表本人(本单位)出席百洋产业投资集团 股份有限公司 2017 年第三次临时股东大会,并于本次股东大会按照下列指示就下列 议案投票(如没有做出指示,代理人有权按自己的意愿表决),并代为签署本次会议 需要签署的相关文件。

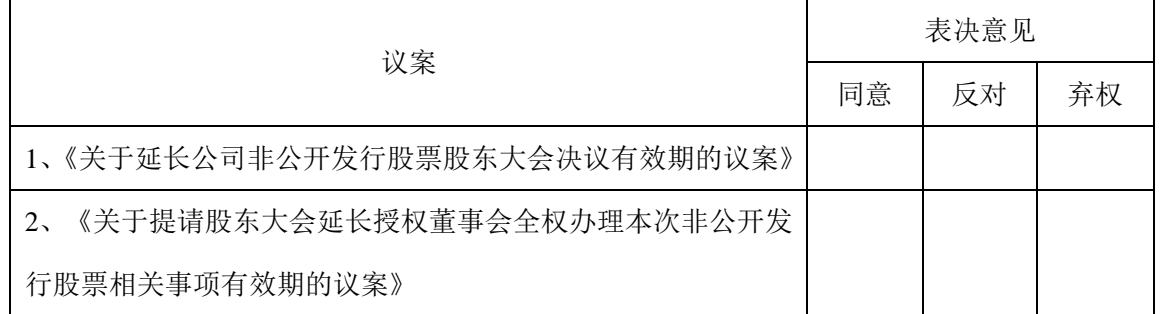

注:

1、如委托人未对上述议案的表决做出明确指示,则受托人有权按照自己的意思进行表决。

2、如欲投票同意议案,请在"同意"栏内填"√";如欲投票反对议案,请在"反对"栏内填上 "√";如欲投票弃权议案,请在"弃权"栏内填上"√"。 每个议案的表决均为单选,多 选、涂改无效。

3、授权委托书按以上格式自制均有效;单位委托须加盖单位公章。

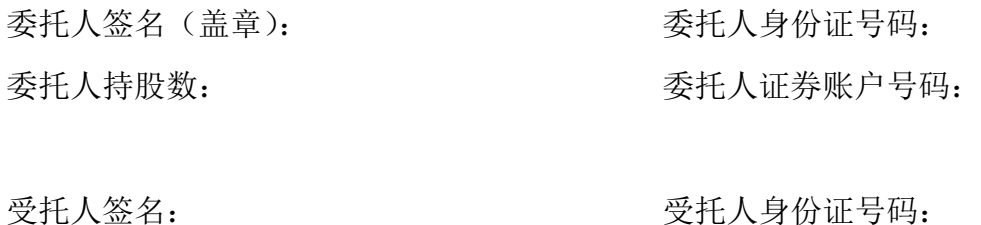

委托书有效期限: 委托日期: